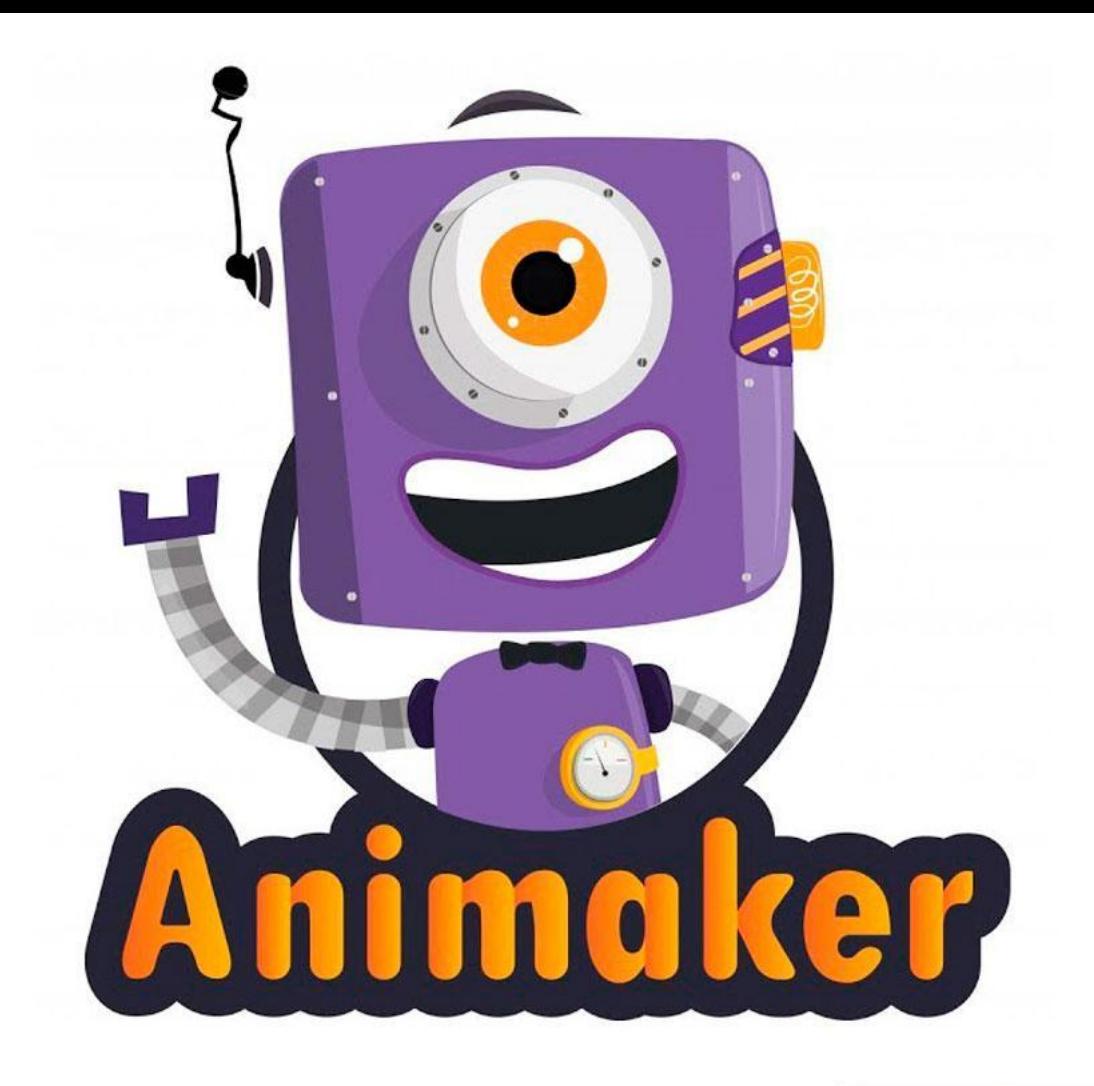

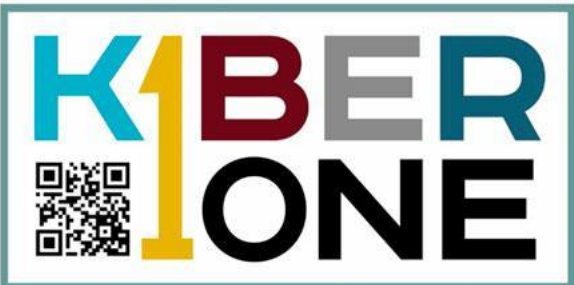

## **Создание анимации в Animaker**

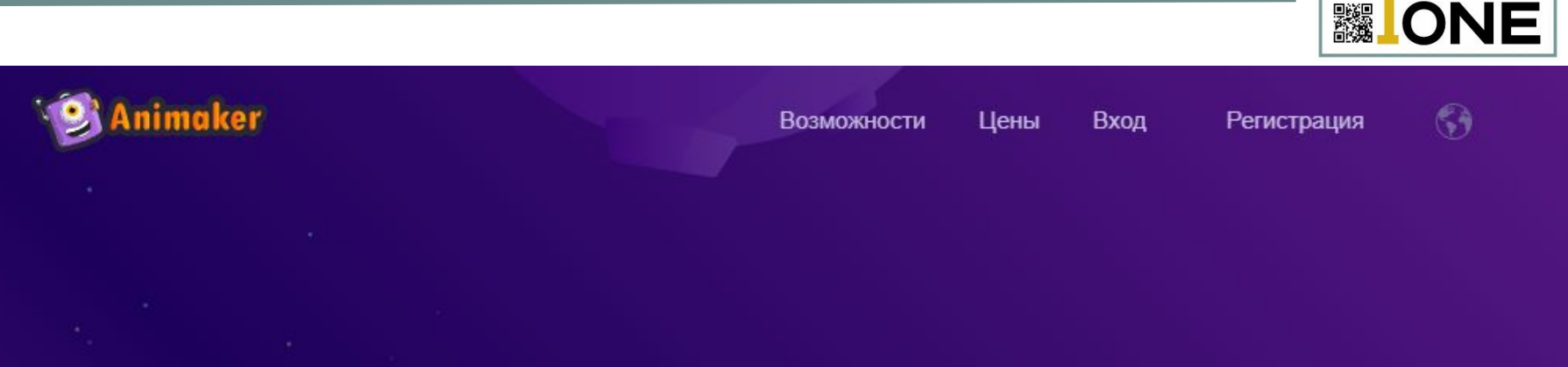

# Здесь собраны все самые передовые возможности для создания видео!

форма для начинающих, профессионалов и далеких от дизайна людей, предназначенная для создания анимации

и видео к любому случаю и на любые темы.

Создайте свое первое видео

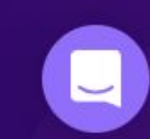

BIED

## **Шаблоны Animaker**

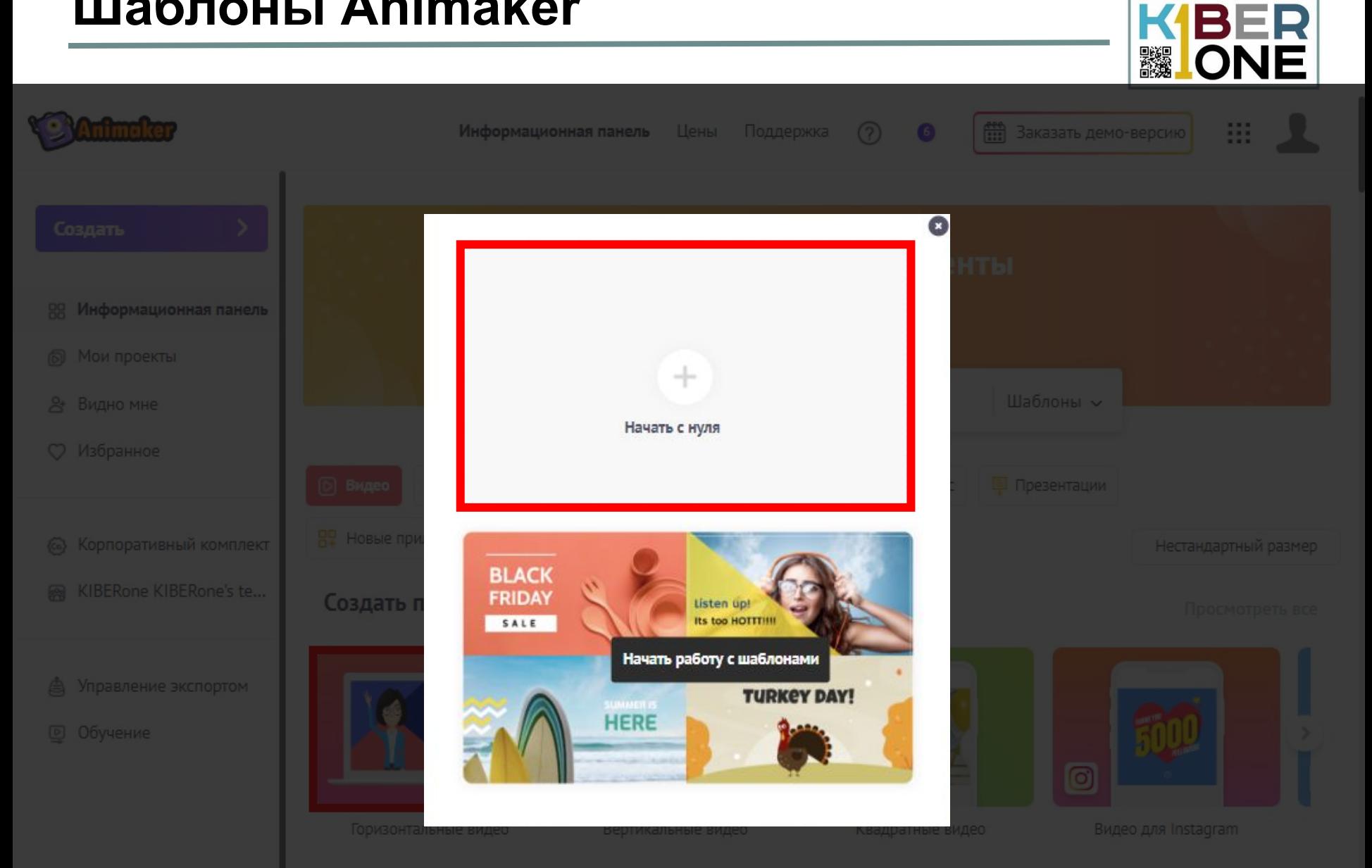

## **Интерфейс Animaker**

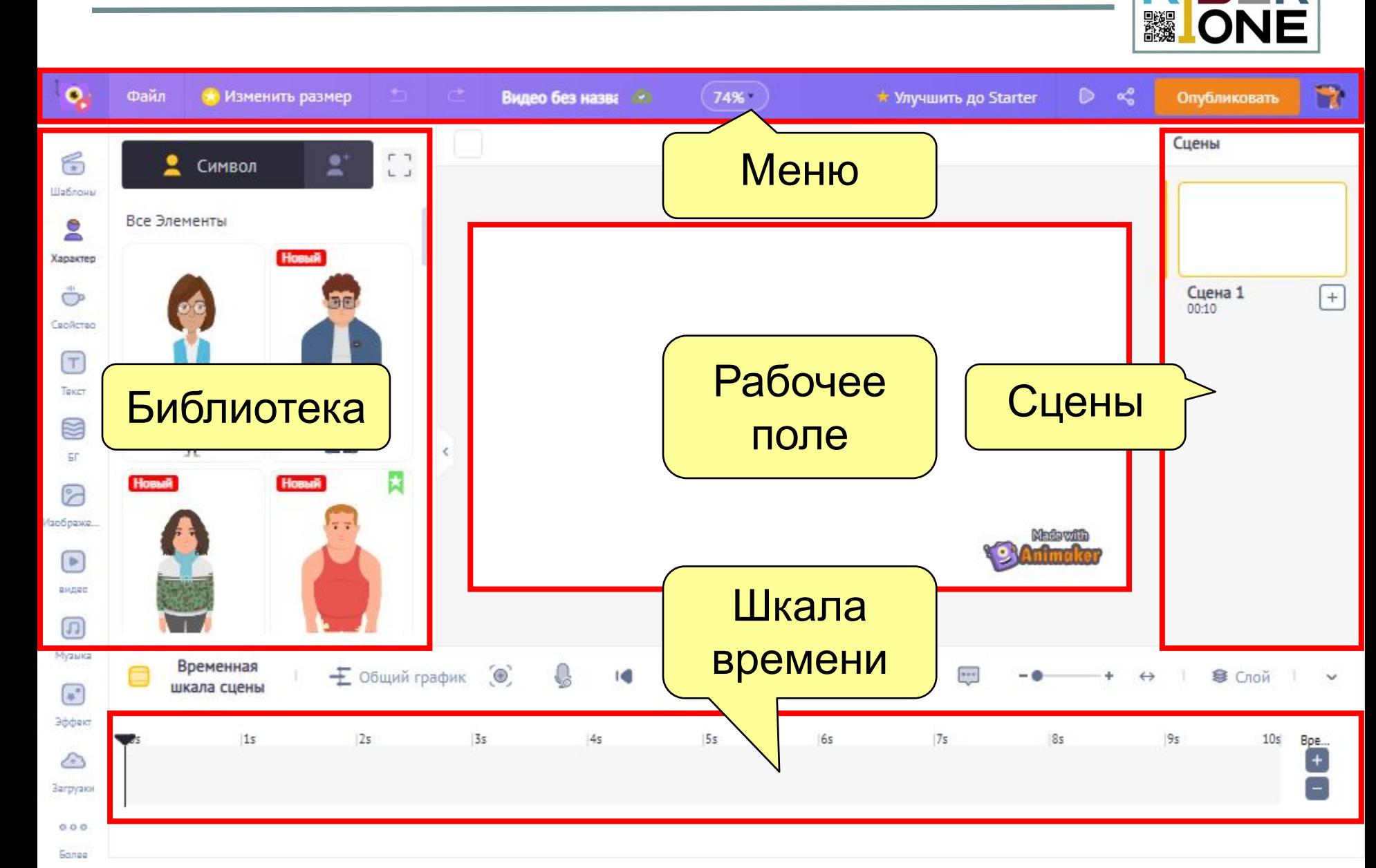

**KIBER** 

#### **Управление сценами**

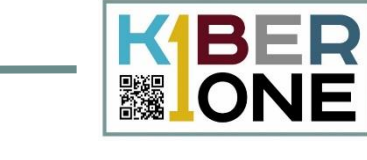

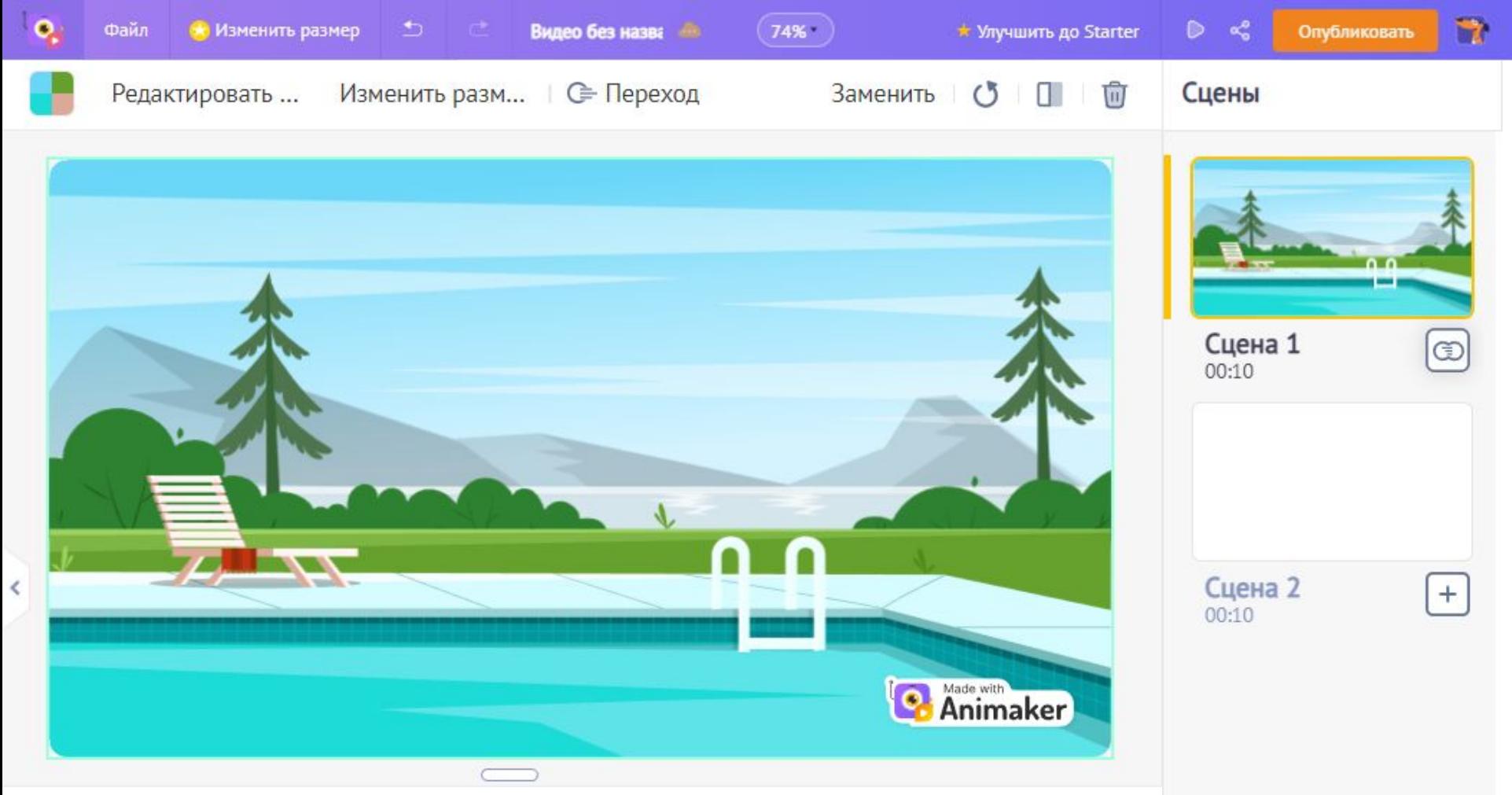

## **Библиотека объектов**

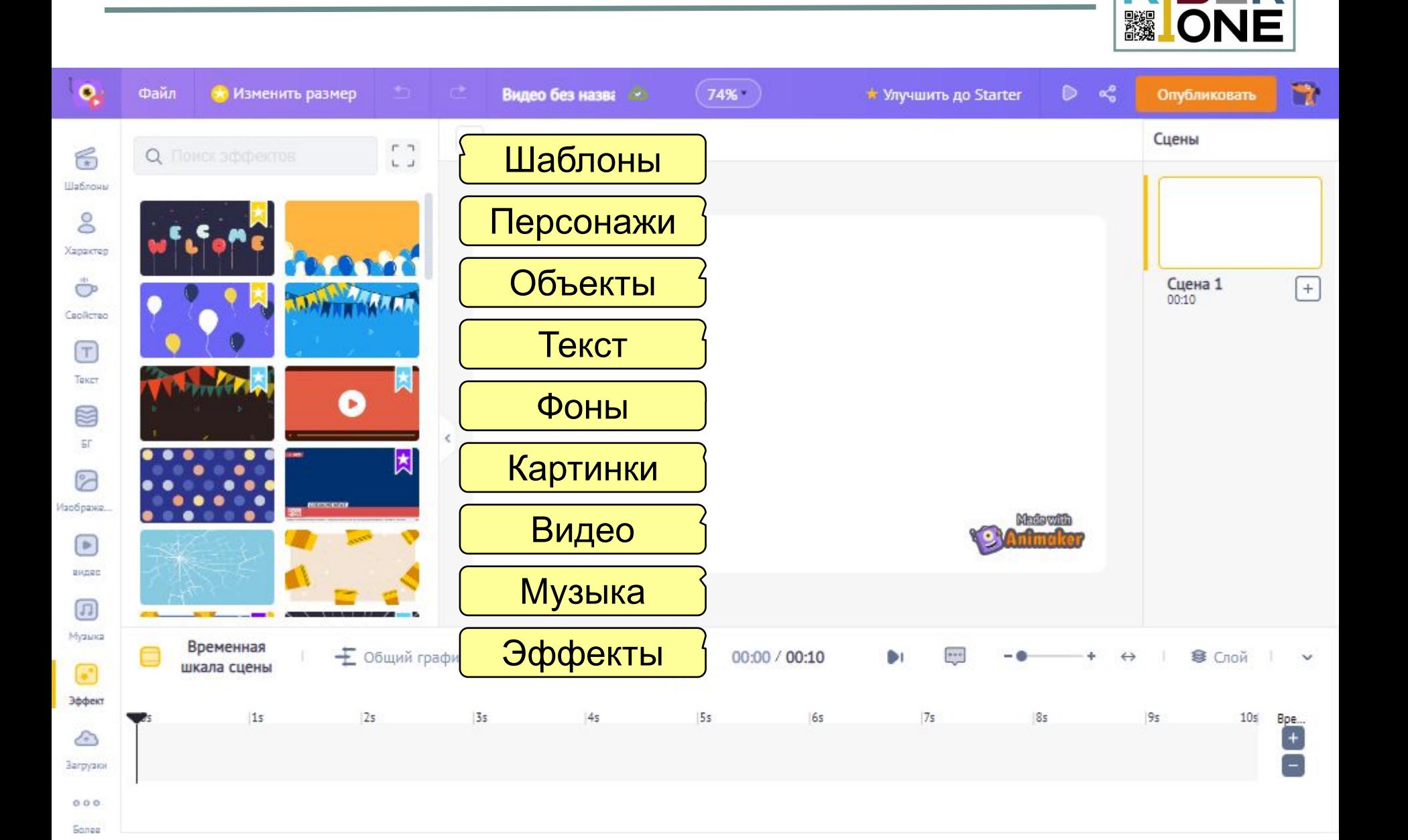

KBER

## **Работа с персонажами**

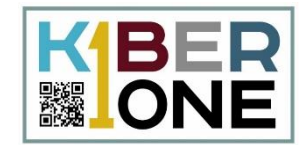

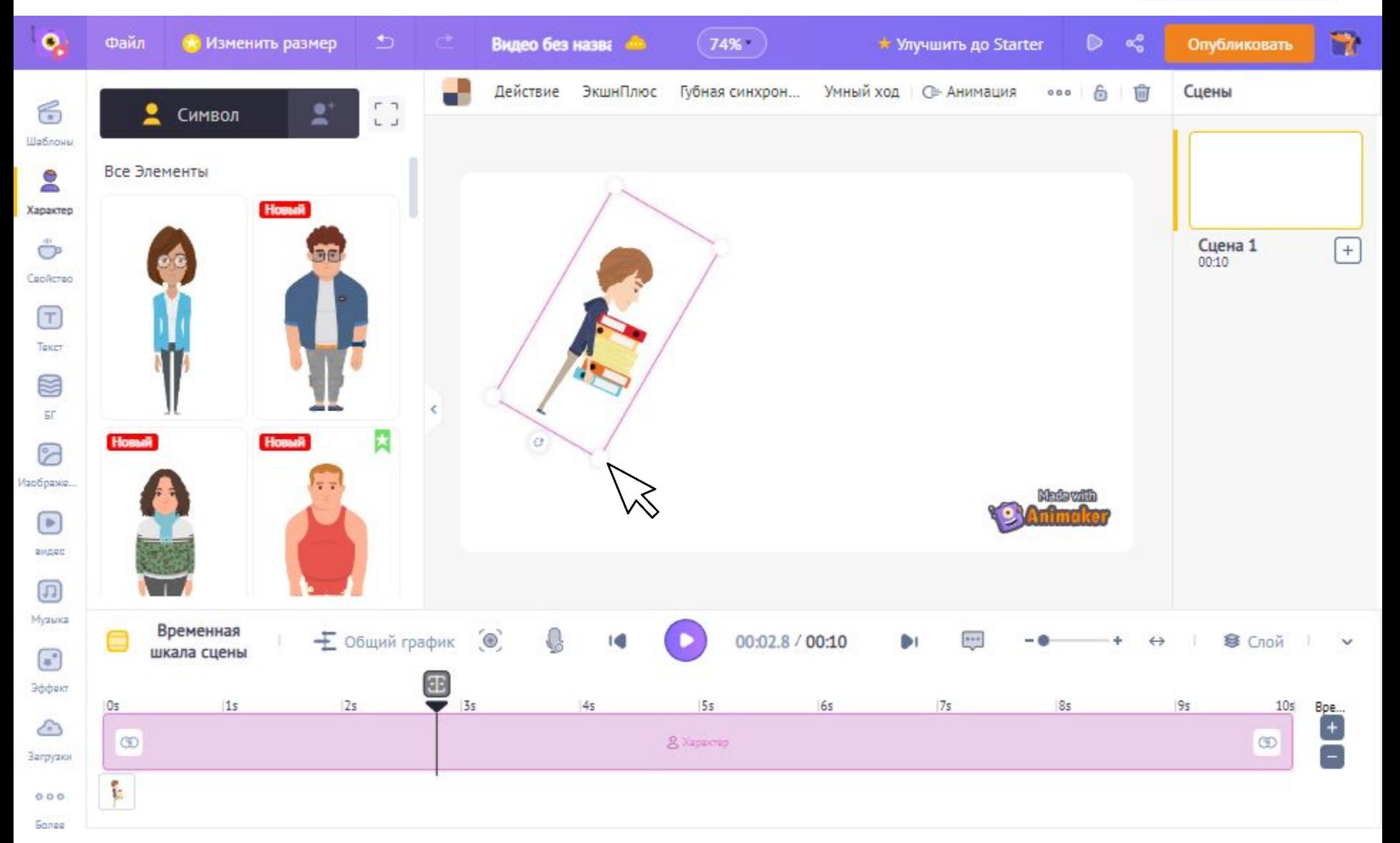

### **Создание собственного персонажа**

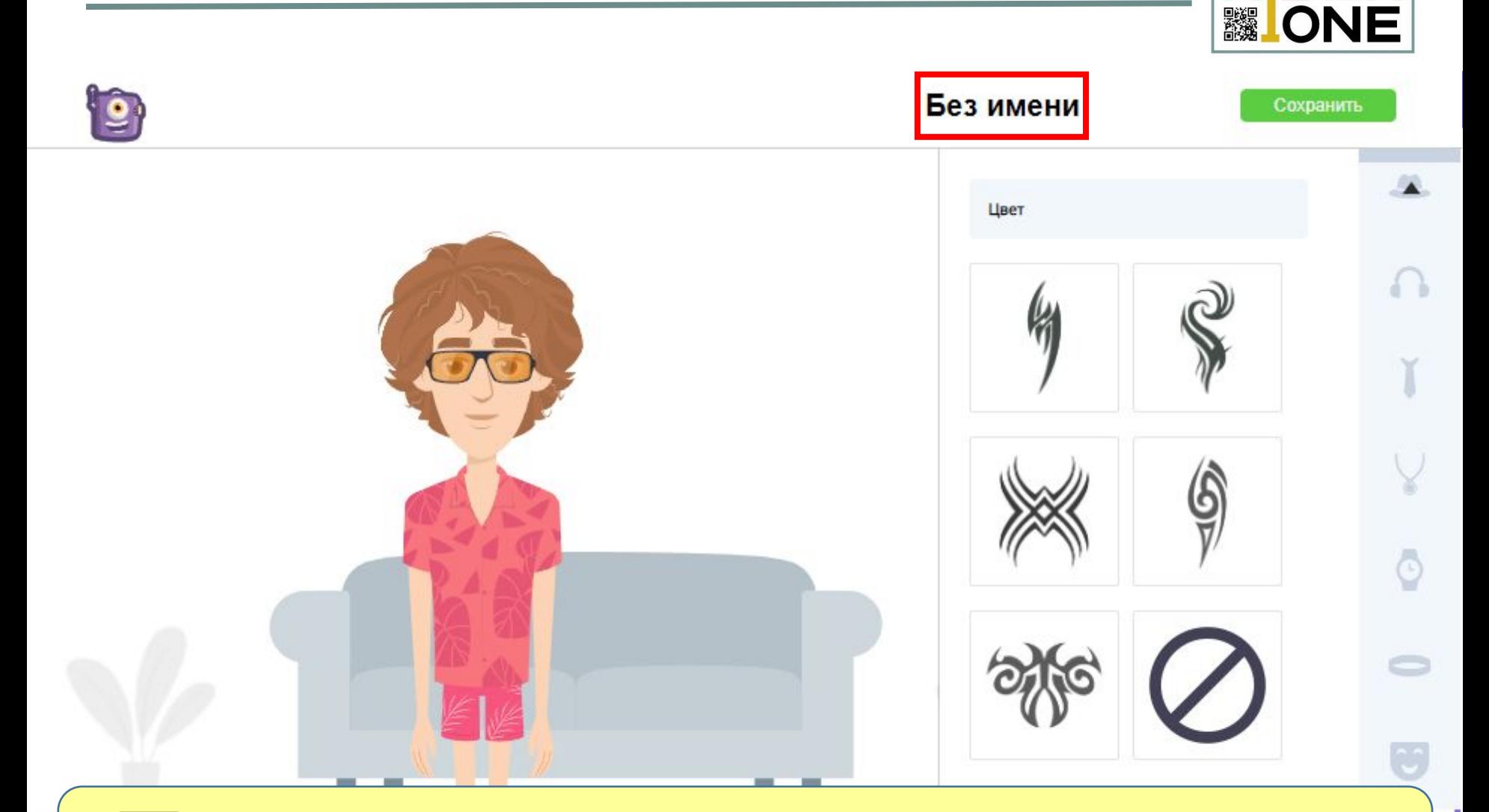

Создайте собственного персонажа.

**KIBER** 

## **Работа с предметами**

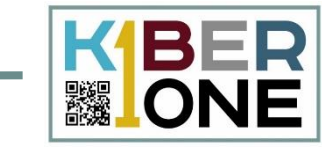

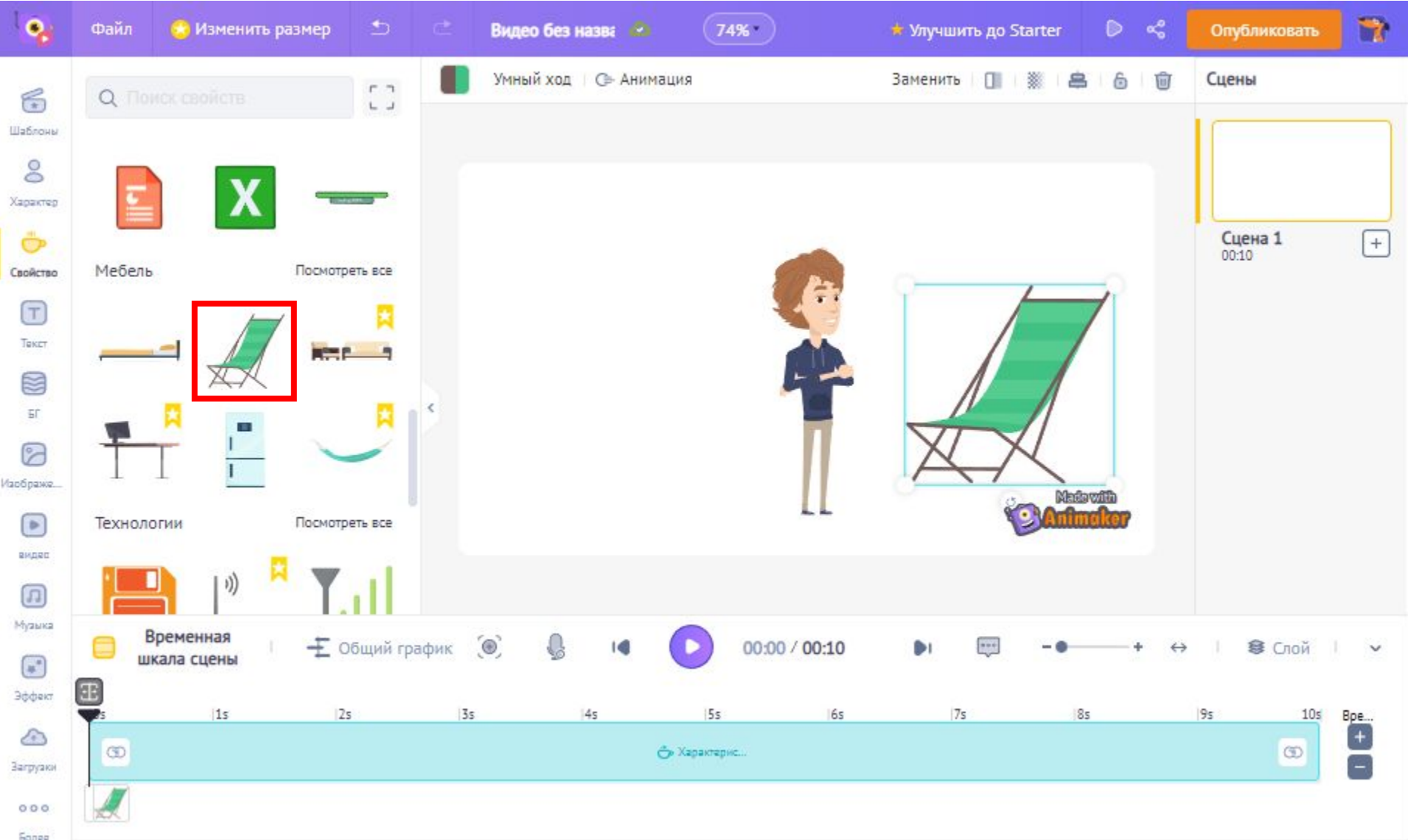

## **Фоновый рисунок**

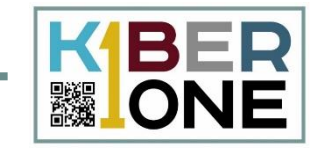

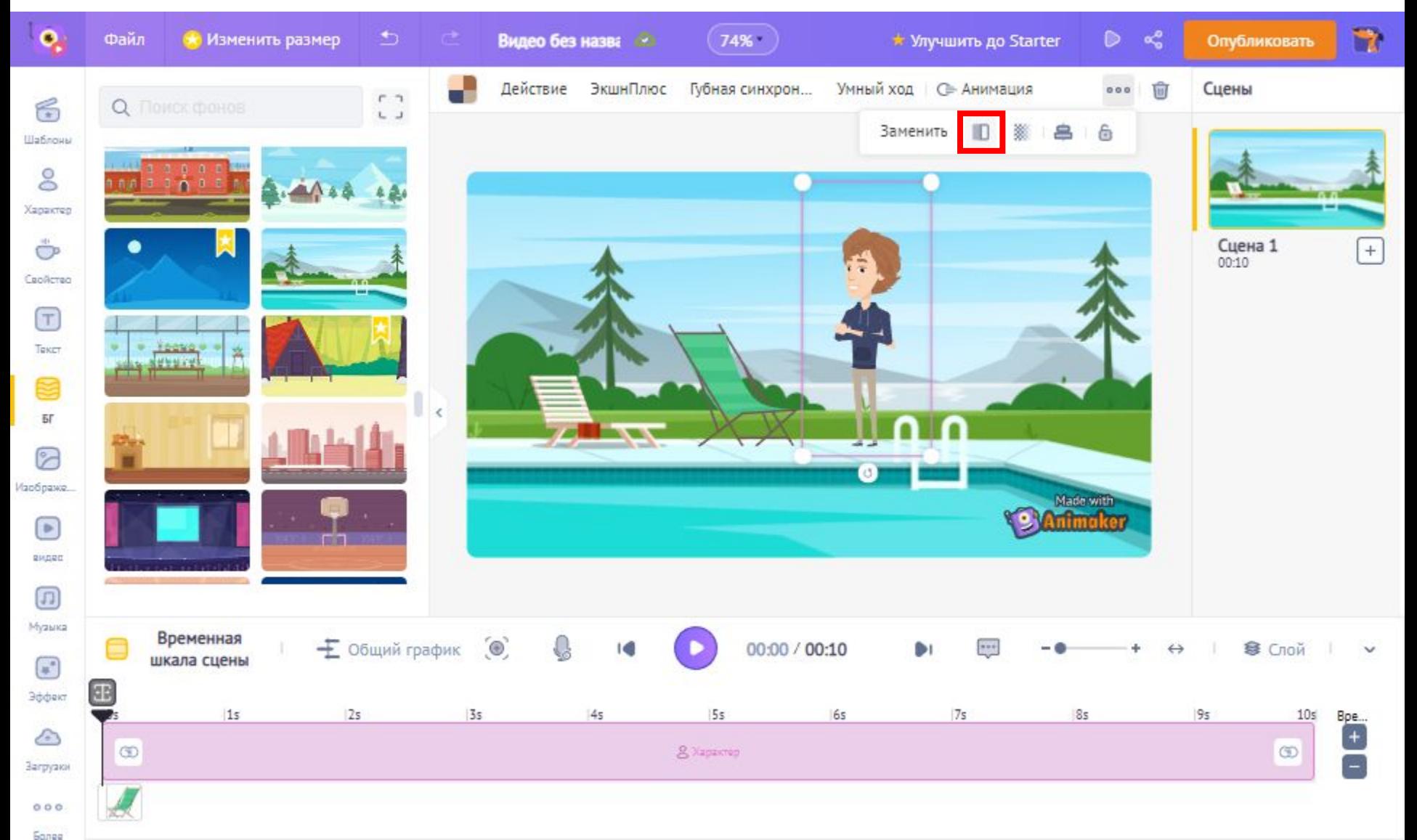

#### Временная шкала. Эффекты

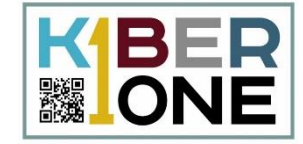

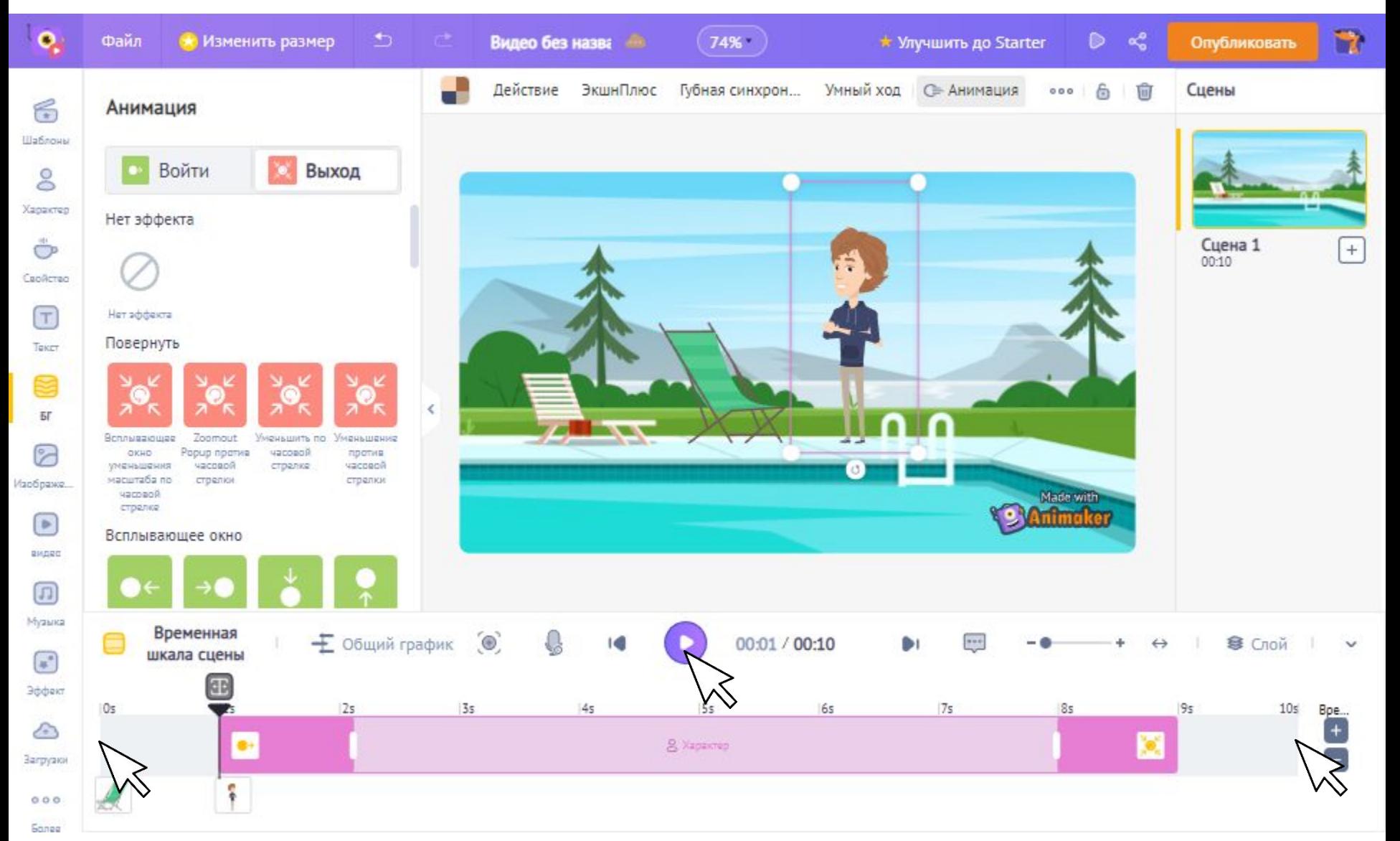

#### **Режимы временной шкалы**

**BER & ONE** 

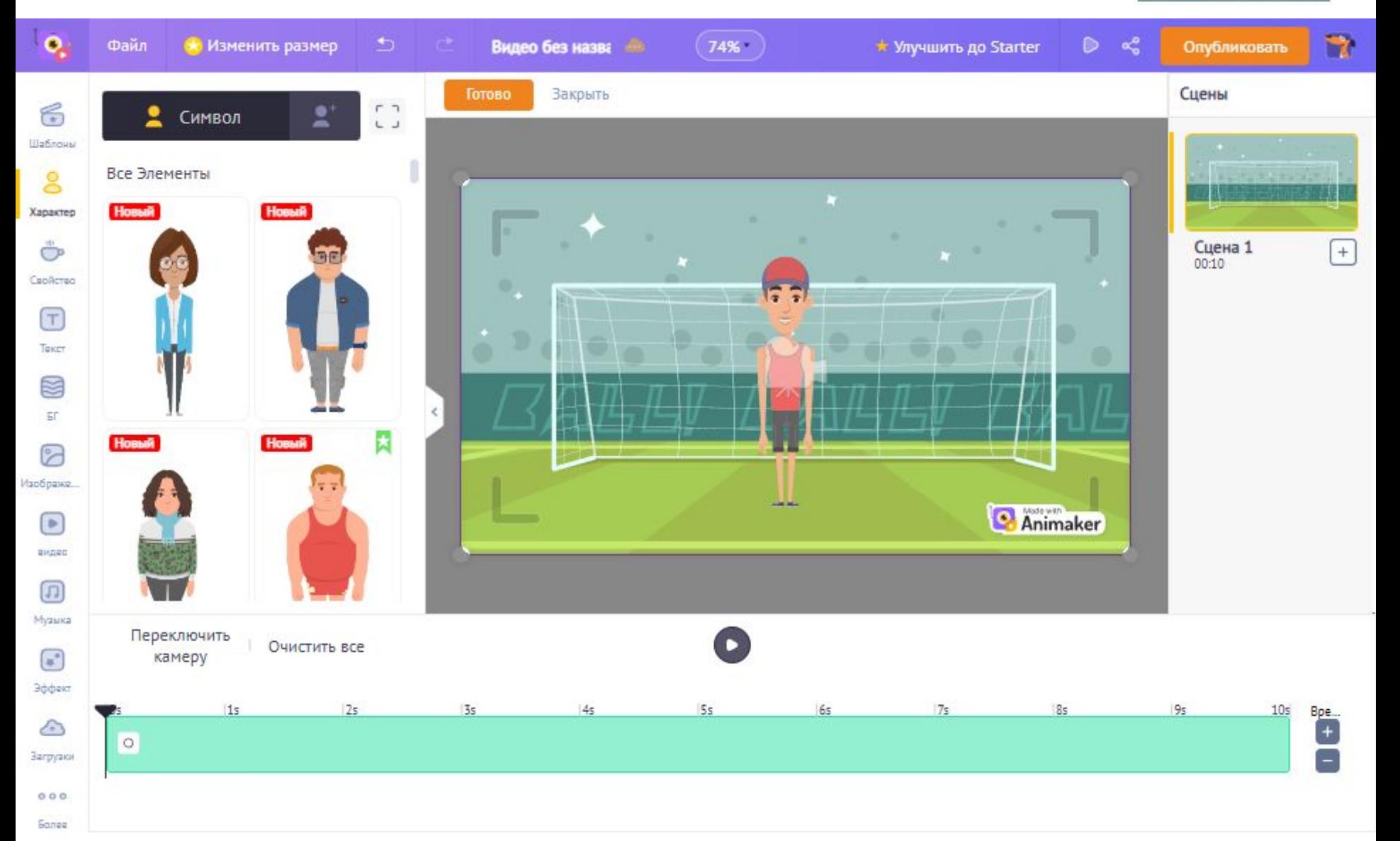

## Умный ход

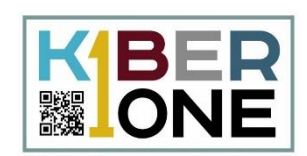

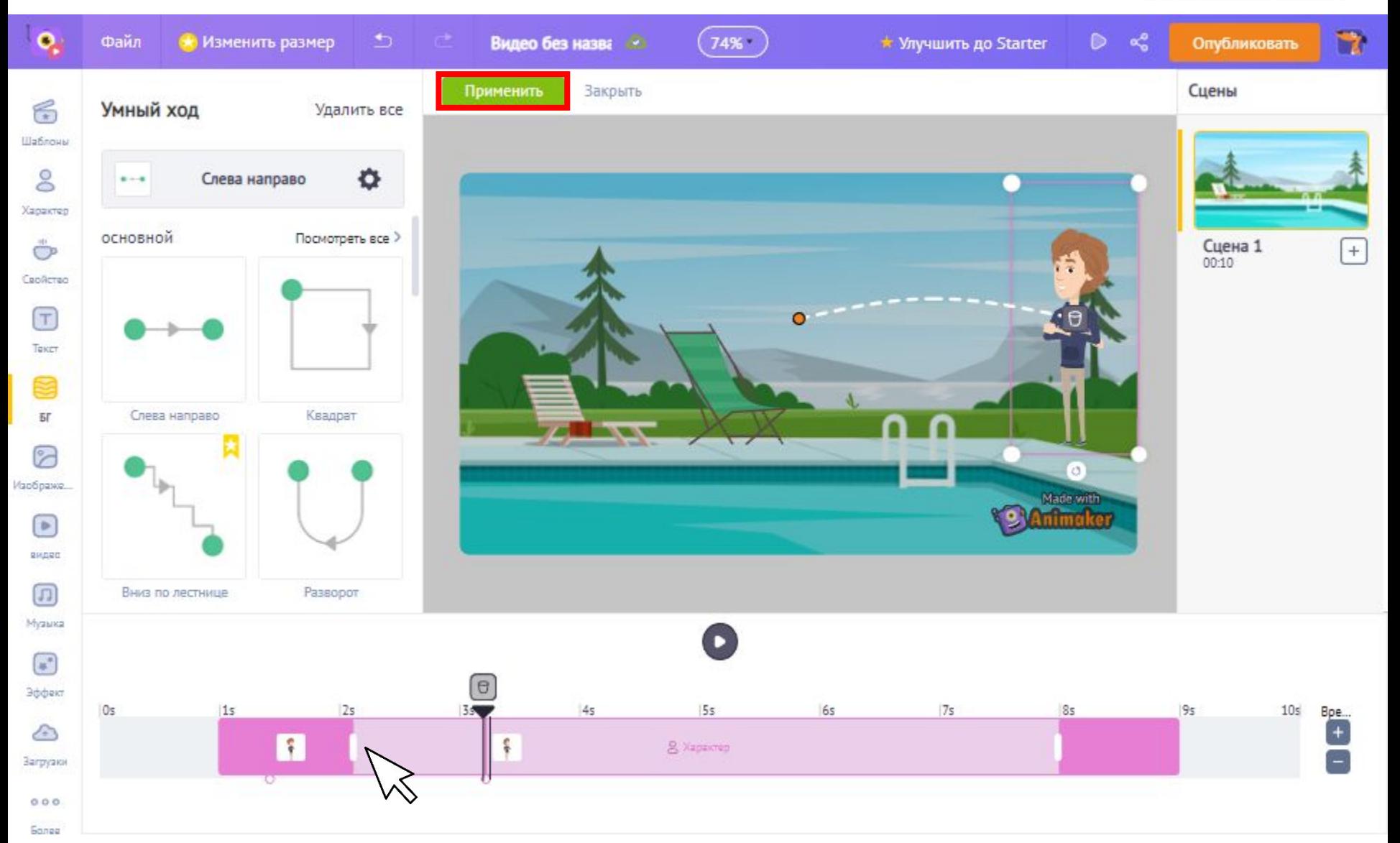

#### **Анимация «Баскетбол»**

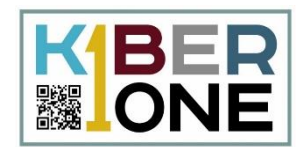

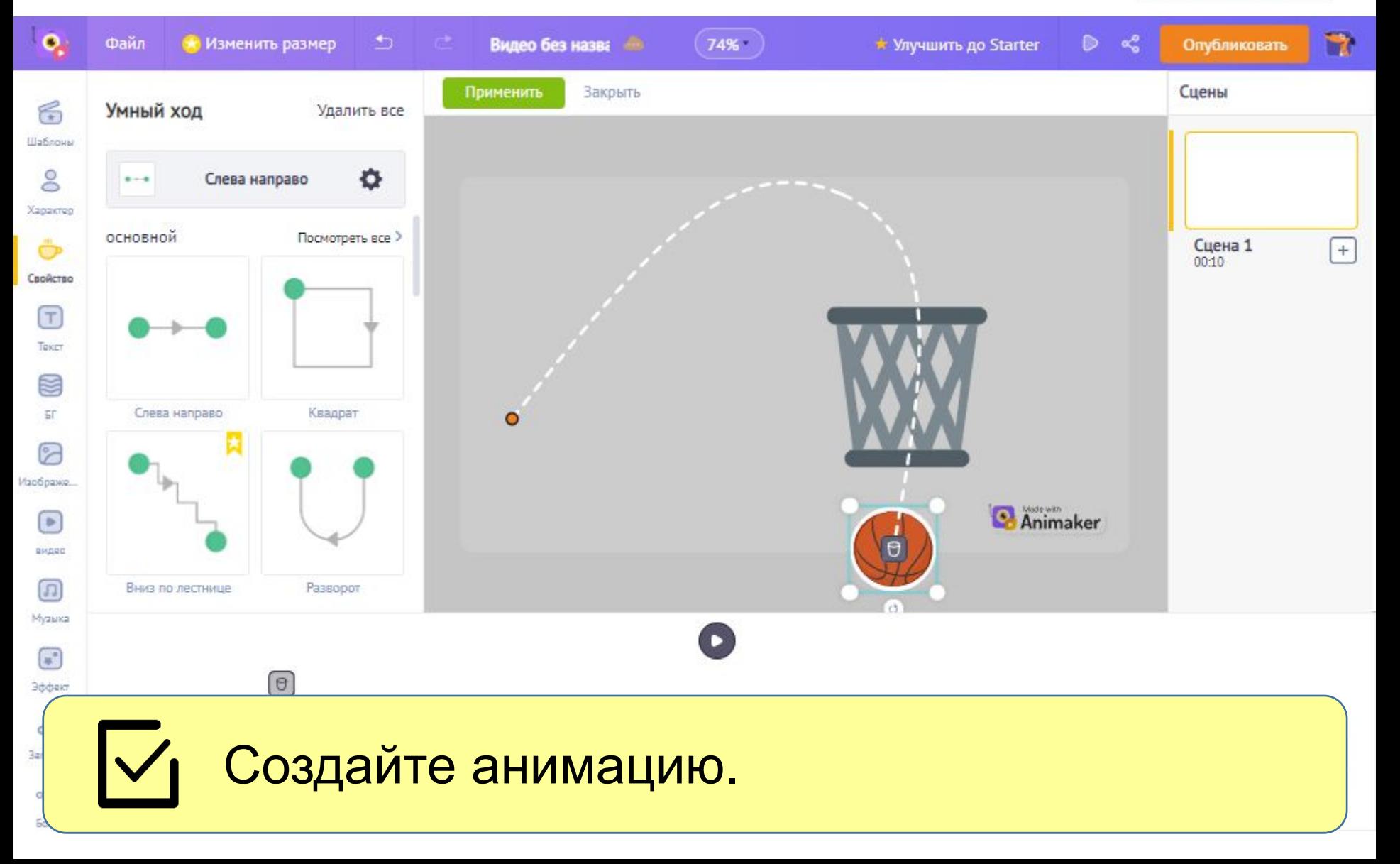

#### **Голос персонажа**

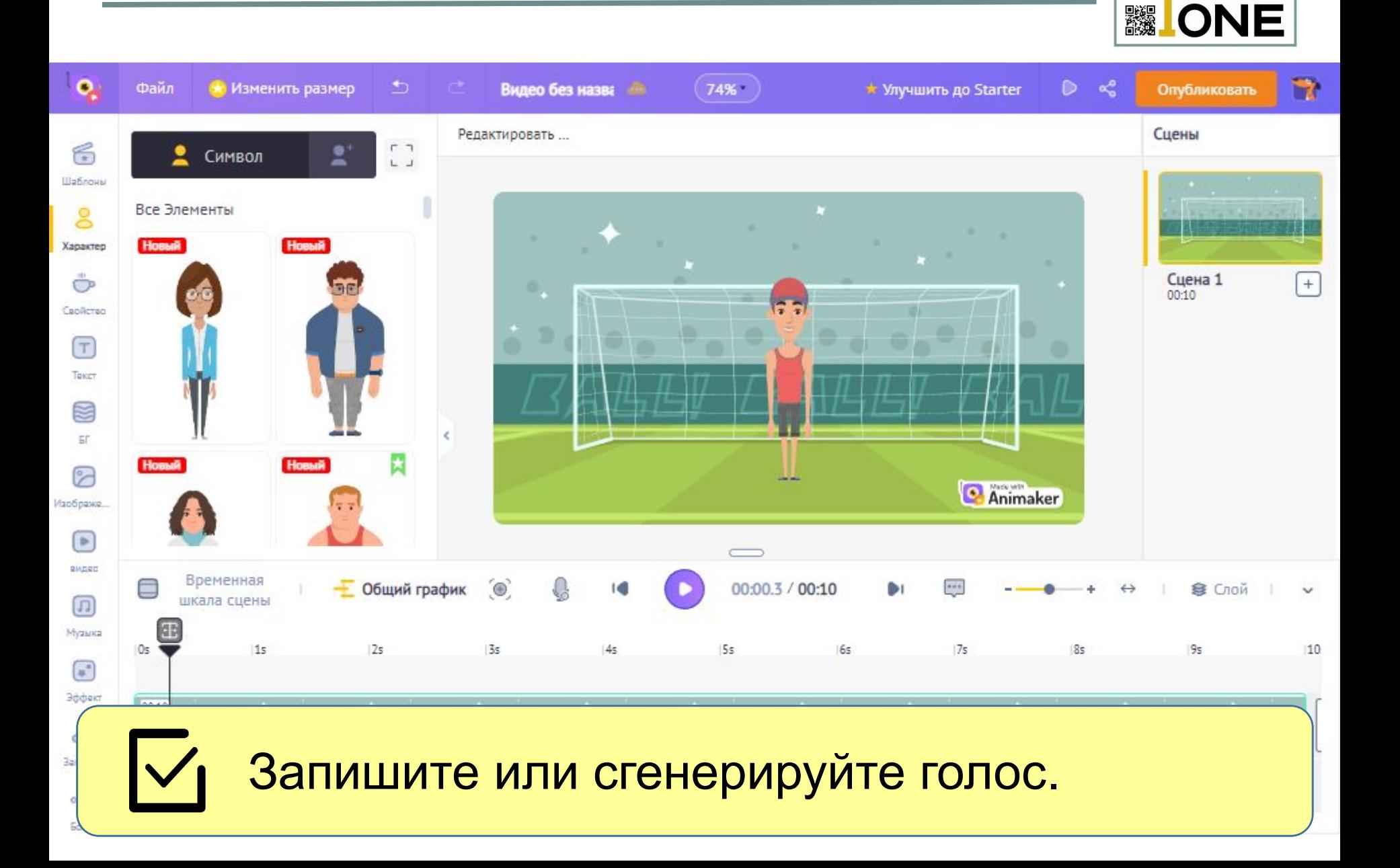

KBER

 $3a$ 

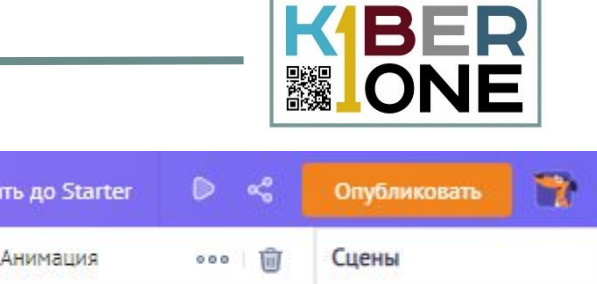

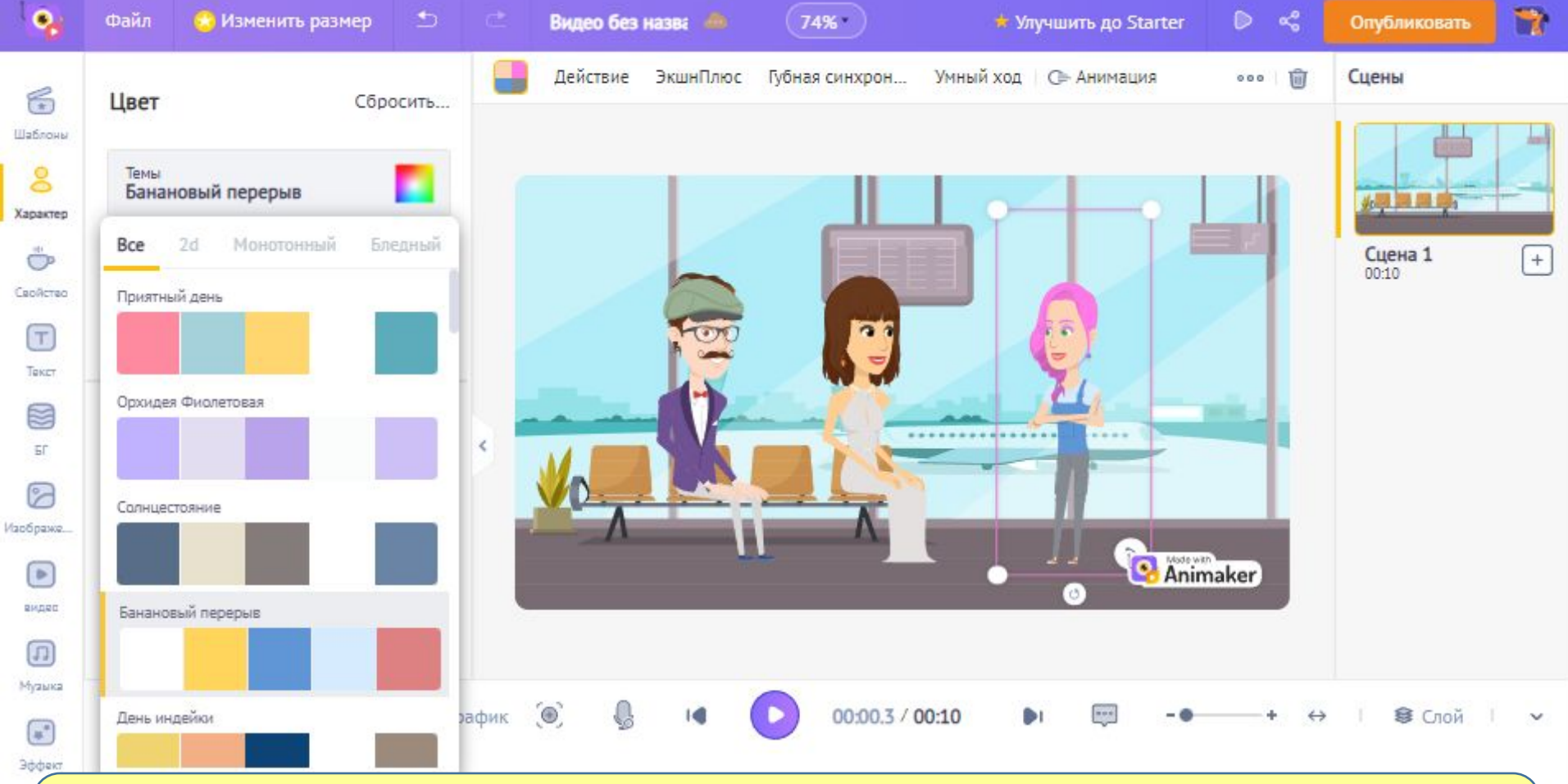

Настройте цвета персонажам.

#### **ЭкшнПлюс**

 $\frac{1}{2}$ 

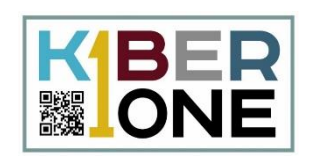

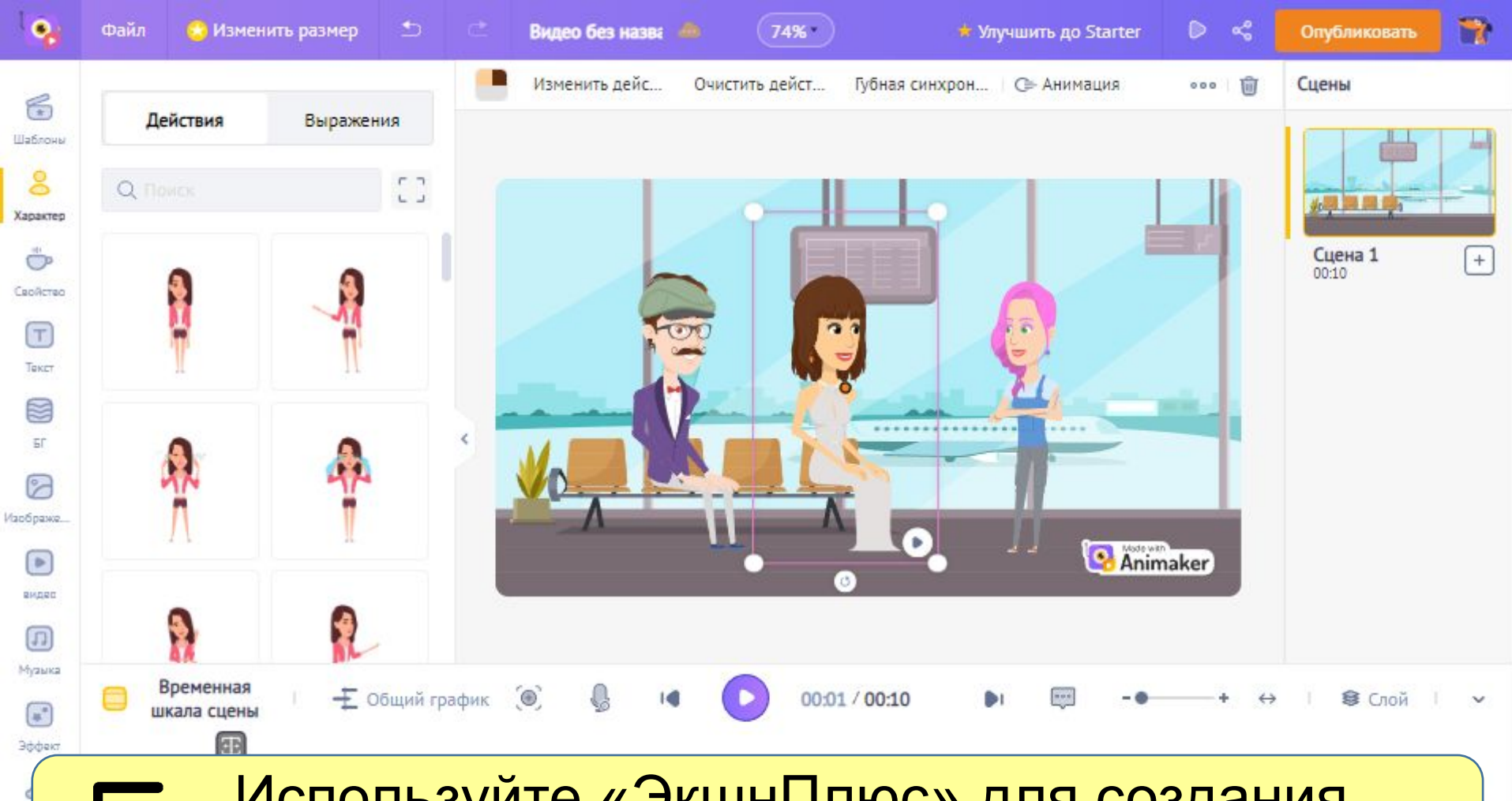

#### Используйте «ЭкшнПлюс» для создания анимации.

#### Фоновая музыка

KBER<br>**MONE** 

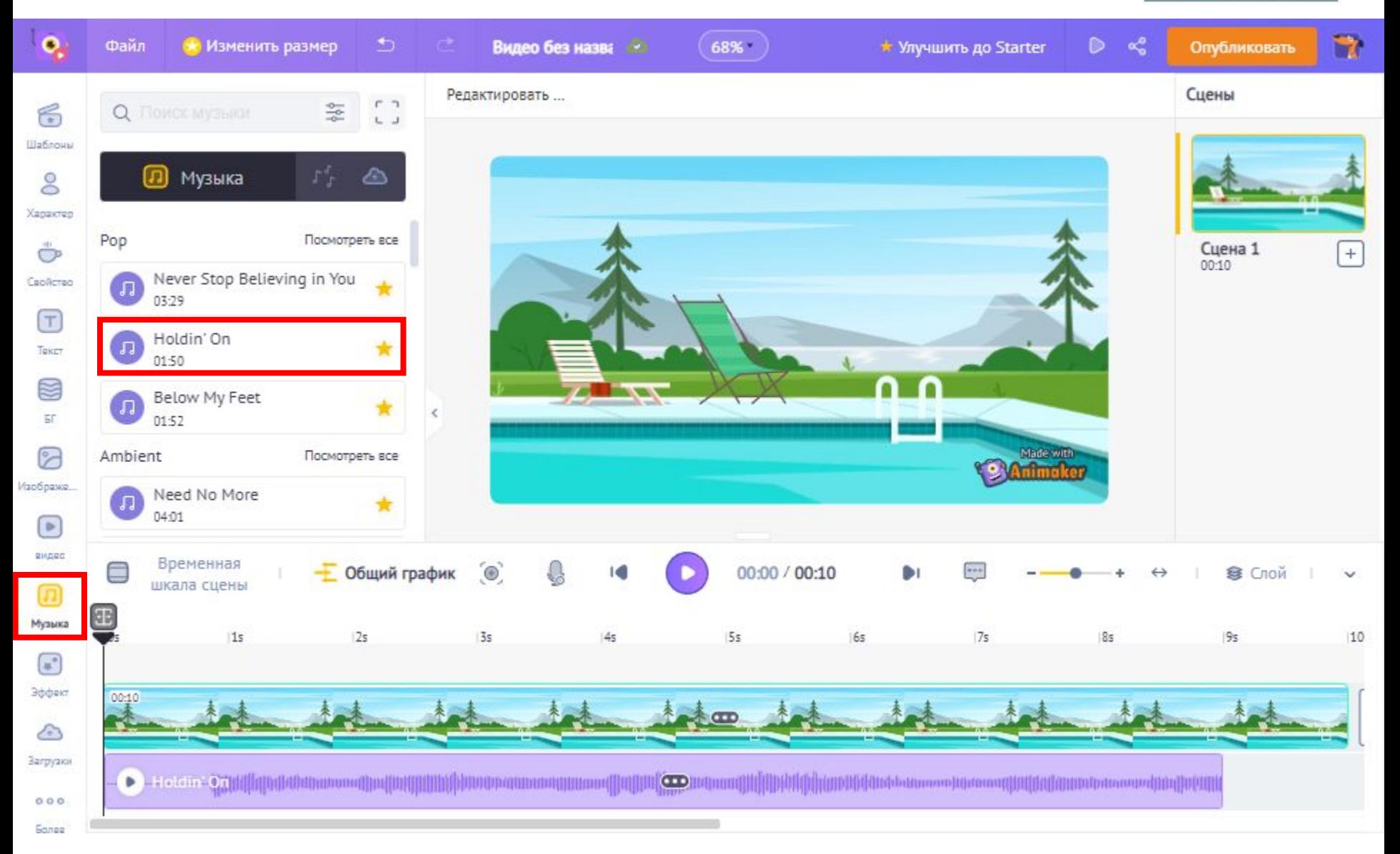

#### **Экспорт проекта**

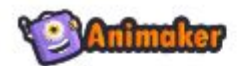

Информационная панель Цены Поддержка

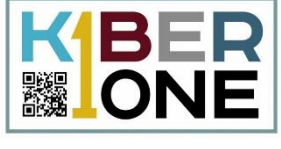

₩

Exported Successfully

#### Видео без названия

Скачать Изменить Дублировать

Автор KIBERone KIBERone | Обновлено Sep 02, 2022

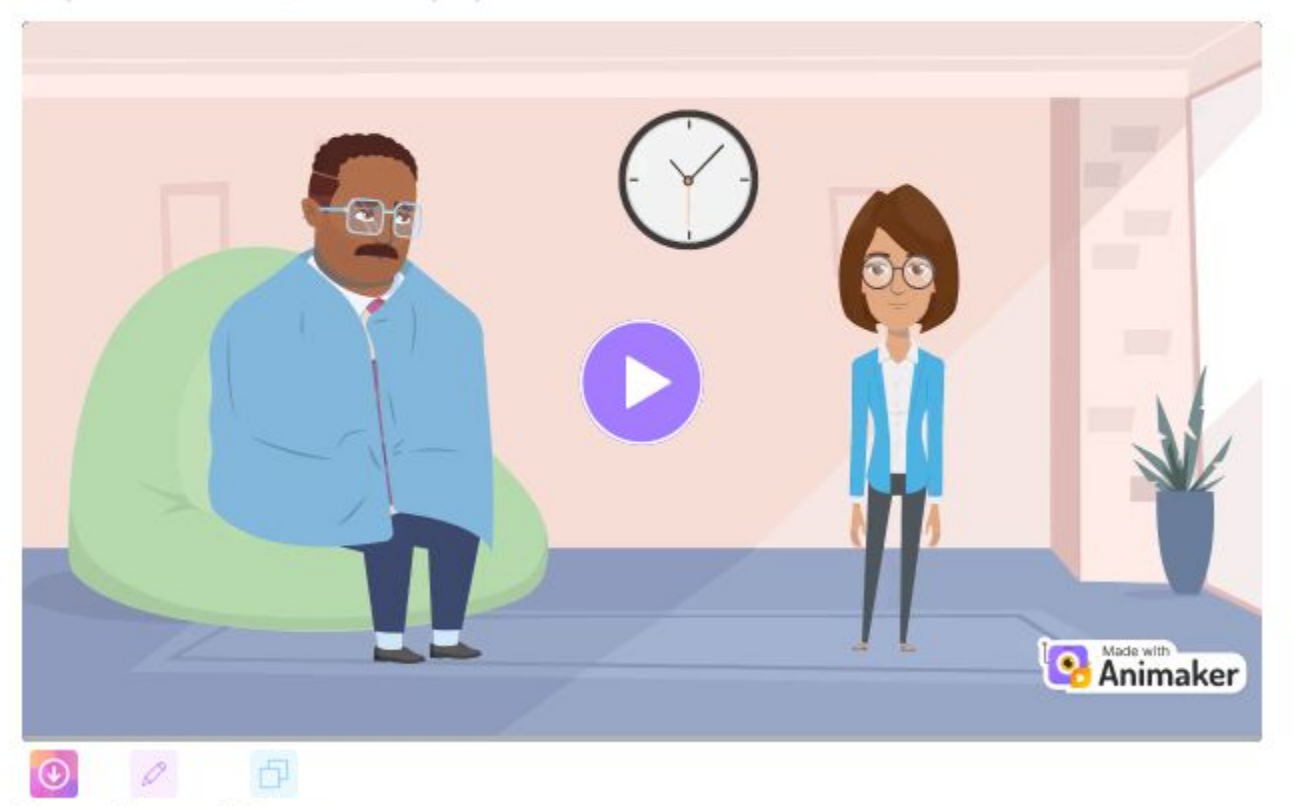

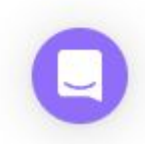